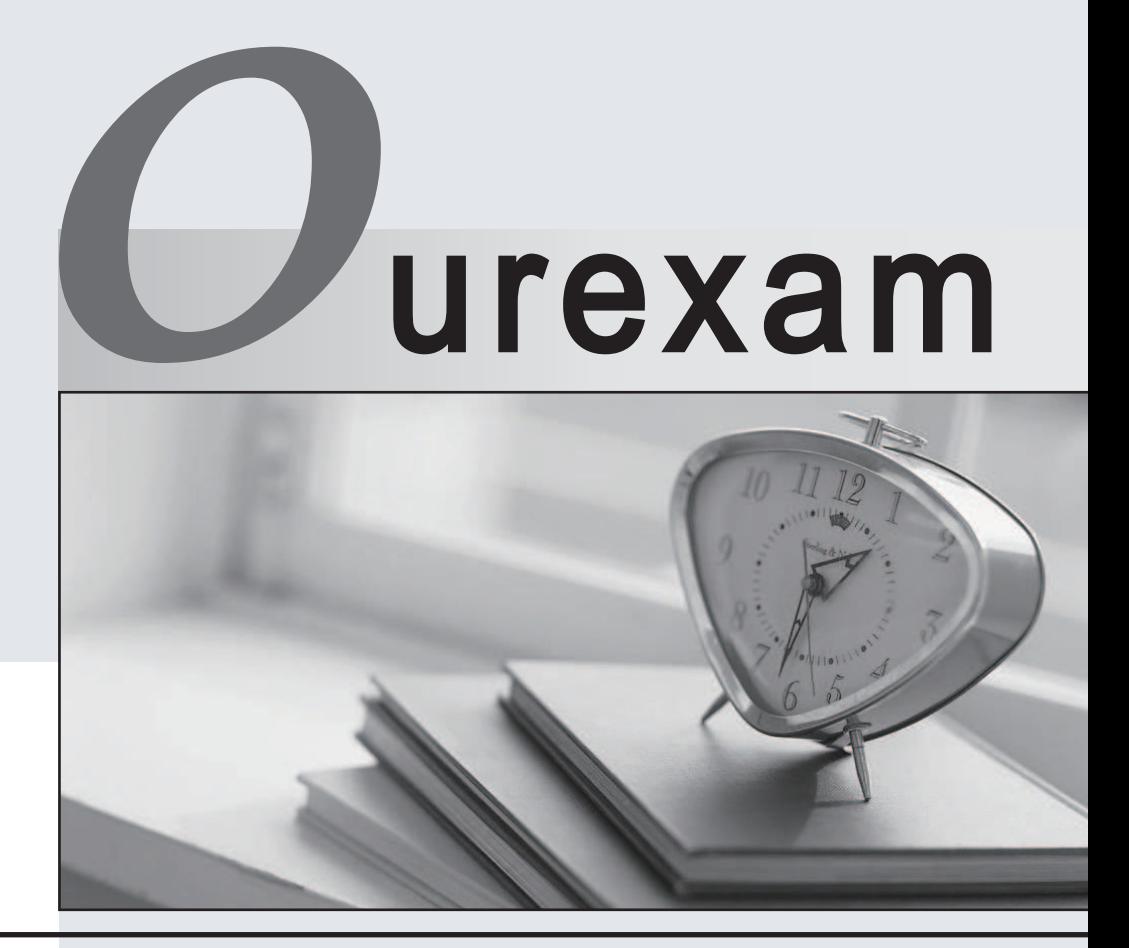

## Higher Quality

### Better Service!

We offer free update service for one year Http://www.ourexam.com

# **Exam** : **COG-300**

# **Title** : IBM Cognos TM1 Analyst

## **Version** : Demo

- 1.Why would an analyst create a subset?
- A.To quickly see the top level elements.
- B.To quickly see the top 5 values in a cube.
- C.To change the dimension order.

D.To change the cube structure.

#### Answer:A

2.When reviewing data that will be uploaded into a cube, the rows and columns are static. Which of the following would an analyst use?

- A.Dynamic Slice
- B.Cube View
- C.Active Form
- D.Classic Slice

#### Answer:D

3.Which worksheet function enables the end user to create their own subsets from the title dimensions? A.DNEXT

- 
- B.VIEW
- C.DFIRST D.SUBNM
- Answer:D

4.Why would an analyst create a snapshot of a cube?

A.To access data with the In-spreadsheet browser.

B.To access data without access to a TM1 server.

C.To access data on a TM1 server.

D.To access data using TM1 web.

### Answer:B

5.When a report requires data from multiple views, what must be inserted into an Active Form?

- A.A title element
- B.A chart **B.A.** chart **B.A.** chart **B.A. chart B.A. chart B.A. chart B.A. chart B.A.** chart **B.A.** chart **B.A.** chart **B.A.** chart **B.A.** chart **B.A.** chart **B.A.** chart **B.A.** chart **B.A.** chart **B.A.** chart **B.A**
- C.A section
- D.A cube
- Answer:C